# **bet365 é**

**Autor: symphonyinn.com Palavras-chave: bet365 é**

### **Resumo:**

**bet365 é : Inscreva-se em symphonyinn.com agora e desfrute de recompensas incríveis! Bem-vindo à sua experiência de apostas única!** 

# **bet365 é**

No mundo dos jogos e apostas online, é essencial manter-se atualizado e informado acerca das melhores ofertas e dicas disponíveis no mercado. A Bet365 é uma das casas de apostas desportivas mais populares e confiáveis, quer na Brasil, quer no estrangeiro. Neste artigo, abordaremos algumas dicas essenciais para maximizar as suas possibilidades de ganhar nas apostas esportivas na Bet365, hoje.

### **bet365 é**

Antes de se engajar em **bet365 é** qualquer tipo de aposta, é importante ler e compreender todos os termos e condições relacionados. Isto é particularmente crucial quando se trata de promoções e ofertas especiais. Certifique-se de que está ciente dos requisitos e das condições de saque, bem como de quaisquer restrições ou limites que se apliquem.

### **2. Evite comportamentos de apostas desreasonáveis**

A Bet365 tem o direito de restringir ou até mesmo fechar contas de jogadores que apresentem comportamentos de apostas desreasonáveis. Isto inclui, mas não se limita a, tentar manipular ou fraudar o sistema, abuso das ofertas promocionais, ou participar em **bet365 é** práticas ilegais ou imorais. Certifique-se de que seus hábitos de apostas são sustentáveis, responsáveis e dentro dos limites permitidos pela plataforma.

### **3. Não se envolva em bet365 é Matched Betting ou Arbitragem**

A Bet365 proíbe a prática conhecida como "Matched Betting" ou "Arbitragem". Isto envolve realizar apostas simultâneas em **bet365 é** diferentes resultados de um único evento, garantindo assim lucros independentemente do desfecho. Esta prática é considerada uma violação dos termos e condições de jogo e poderá resultar na suspensão ou encerramento da **bet365 é** conta.

### **4. Evite a utilização de serviços de auto-exclusão, como GamStop**

A Bet365 desencoraja o uso de serviços de auto-exclusão, como GamStop, uma vez que estes são destinados a ajudar os jogadores com problemas de jogos de azar. Caso descubra que a **bet365 é** conta foi restrita após se ter inscrito num serviço de auto-exclusão, então é recomendável contactar o suporte ao cliente para obter maiores esclarecimentos sobre a **bet365 é** situação.

### **5. Não tente explorar as ofertas de bónus**

Embora as ofertas de bónus e promoções possam ser atrativas, é importante lembrar que elas estão sujeitas a certos termos e condições. Descumprir deliberadamente essas regras, como

**conteúdo:** tentar manipular ou fraudar o sistema, poderá resultar na perda imediata das vossas vencimentos e do fecho da **bet365 é** conta. Siga as regras e requisitos estabelecidos para assegurar uma experiência justa e equitativa para todos os jogadores.

# **bet365 é**

# **bet365 é**

O **bet365 Casino** é uma atraente plataforma de jogos de cassino online oferecida pelo site de apostas desportivas **bet365**. Com uma ampla variedade de jogos, como slots, blackjack, roleta, baccarat, entre outros, o bet365 Casino garante horas de diversão e entretenimento.

### **bet365 é**

Agora, brasileiros e brasileiras podem desfrutar do **apk do bet365 Casino** em **bet365 é** seus aparelhos Android e iOS. Acompanhe os melhores jogos de cassino em **bet365 é** qualquer lugar e em **bet365 é** qualquer tempo. Basta fazer o download e registro para ter acesso a interessantes promoções e bônus.

### **Apostas em bet365 é jogos de cassino populares**

No bet365 Casino, jogadores podem apostar em **bet365 é** jogos clássicos e progressivos, tais como:

- Slots
- Blackjack
- Roleta
- Baccarat
- 3 Card Brag
- Poker

Apenas um toque no ecrã permite aos usuários desfrutar desses jogos de cassino empolgantes, com a oportunidade de ganhar em **bet365 é** grandes jackpots.

### **Promoções e bônus exclusivos**

O **bet365 Casino** não apenas oferece um sensacional catálogo de jogos, mas também promove diversas atrações para melhorar a experiência dos jogadores. Receba um bônus de boas-vindas ao fazer o download do aplicativo e registro, além de subir a escala VIP e conquistar outras ofertas exclusivas.

### **Requisitos e etapas para a instalação**

Para fazer o **download e instalação do apk do bet365 Casino**, siga as simples etapas:

- 1. Acesse o site da bet365 pelo seu celular
- 2. Role para baixo até encontrar a opção "**ver todos os aplicativos da bet365**"
- 3. Selecione a opção "**bet365 Games**"
- 4. Primeiro acesso: faça login em **bet365 é bet365 é** conta da bet365 ou registre-se
- 5. Baixe e instale o aplicativo

Note que, se utiliza um dispositivo Android, precisará habilitar a opção "**Fontes desconhecidas**" nas configurações do aparelho.

## **FAQ**

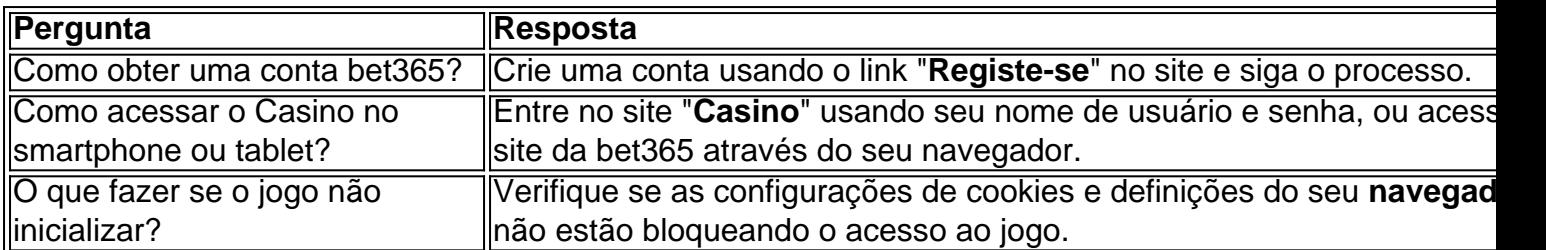

### Introdução

Bet365Pix é uma plataforma de apostas online líder do setor, oferecendo uma ampla variedade de jogos de caça-níqueis.

Como acessar

Para entrar na Bet365Pix, basta seguir os seguintes passos: Acesse o site oficial da Bet365Pix

### **Informações do documento:**

Autor: symphonyinn.com Assunto: bet365 é Palavras-chave: **bet365 é** Data de lançamento de: 2024-08-10

#### **Referências Bibliográficas:**

- 1. [great rhino](/pdf/great-rhino-2024-08-10-id-28815.pdf)
- 2. <u>[farid jattin poker](/pt-br/farid-jattin-poker-2024-08-10-id-26412.pdf)</u>
- 3. [casa de aposta com bonus inicial](/article/cas-a-de-apost-a-com-bonus-inicial-2024-08-10-id-16382.pdf)
- 4. <u>[betmotion rollover](https://www.dimen.com.br/category-noticias/-bet-motion-rollover-2024-08-10-id-11741.shtml)</u>